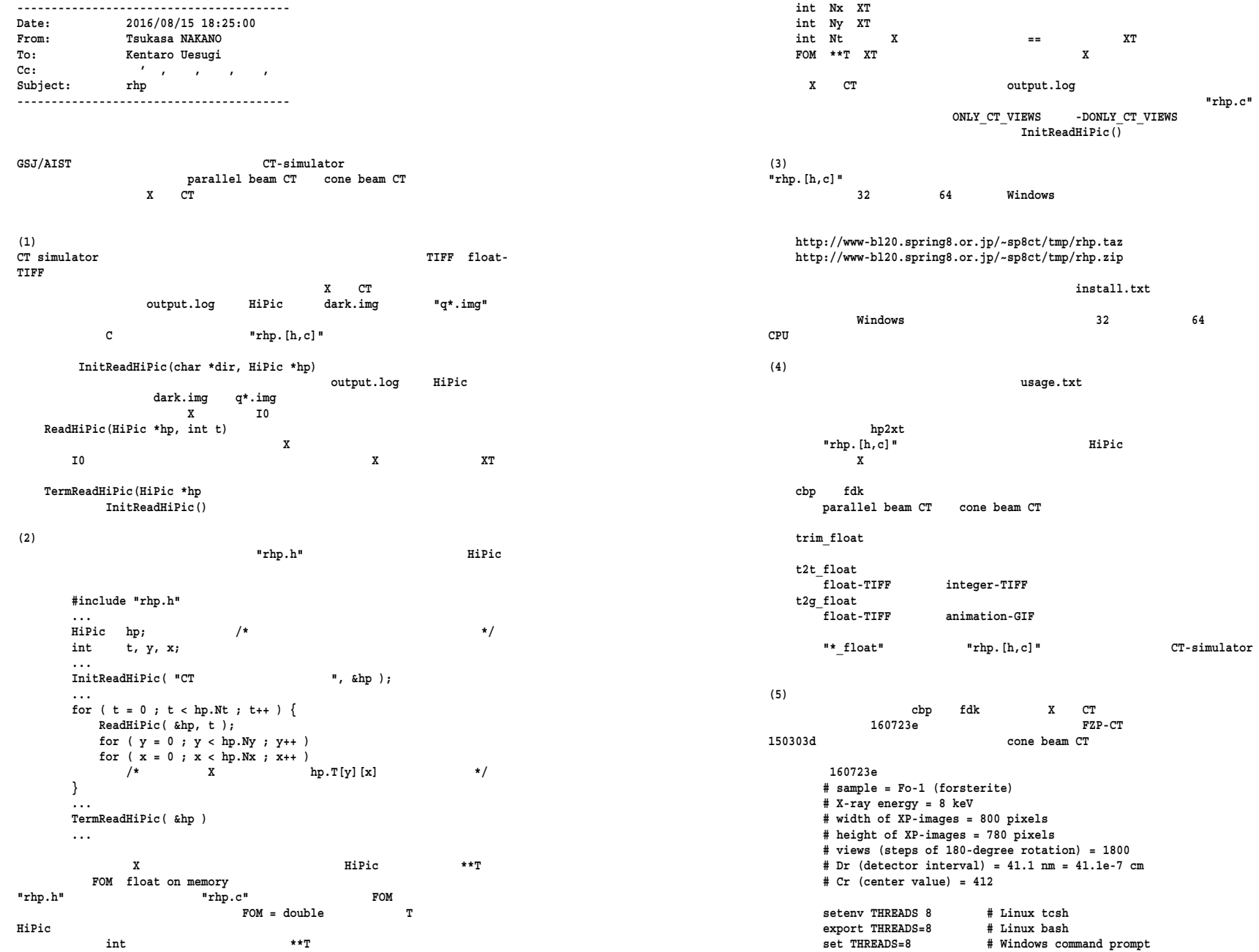

**"rhp.c"** 

 **mkdir tg cbp raw 41.1e-7 412 0 tg/%03d.tif > tg.log 775 780 41.1e-7 xv tg/\*.tif # tg/ : 775\*775\*780 pixels 150303d # sample = ? # X-ray energy = ? (polychromatic X-ray) # width of XP-images = 2048 pixels # height of XP-images = 2048 pixels # views (steps of 360-degree rotation) = 1200 # SSD (source-sample distance, A) = 534.5 mm # SDD (source-detector distance, B) = 534.5 mm # Du (detector interval along horizontal direction) = 6.5 um = 6.5e-3 mm # Cu (center value along horizontal direction) = 1024 # Dw (detector interval along vertical direction) = 6.5 um = 6.5e-3 mm # Cw (center value along vertical direction) = 1024 setenv THREADS 8 # Linux tcsh**# Linux bash  $\sqrt{PFRRANS} = 8$  **set THREADS=8 # Windows command prompt mkdir tg fdk raw 534.5 534.5 6.5e-3 1024 6.5e-3 1024 0 tg/%04d.tif > tg.log 2045 2023 6.500000e-03 6.500000e-03 xv tg/\*.tif # tg/ : 2045\*2045\*2023 pixels P.S. 1 "rhp.[h,c]" "dirent.h" MS C++ compiler Windows Intel C++ compiler "dirent.h" P.S. 2 cone beam CT FDK "xp2tg\_\*" fdk**  –<br>v  **THREADS fdk "xp2tg\_\*" ----------------2016/8/30 ----------------HiPic X hp2xp**  usage.txt <br> **Windows** hp2xt <br> **windows hp2xt Windows "rhp.[h,c]" rhp.taz rhp.zip ------------------------------------------------Date: 2016/09/01 14:04:25 From: Tsukasa NAKANO To: Kentaro Uesugi Cc: ' , , , , , Subject: rhp\_ \_speed\_of\_cbp\_and\_fdk Attached: cbp+fdk.txt ------------------------------------------------**

 **8/15 E-mail cbp E-mail cbp+fdk.txt SPring-8**  vrm cbp 0.3430 nano sec. CPU **gsjgix fdk xp2tg\_3 cone beam CT-scanner OK On Mon, 15 Aug 2016 18:25:00 +0900 Tsukasa NAKANO wrote: > (5)> cbp fdk X CT > 160723e FZP-CT > 150303d cone beam CT > ... cbp+fdk.txt execution time of "cbp" on vrm (Intel Xeon E5-2609v2 @ 2.50 GHz) setenv THREADS 8 mkdir 160723e\_tg** stop watch  $\overline{\text{cbp}}$  160723e raw \  **41.1e-7 412 0 \ 160723e\_tg/%03d.tif > 160723e\_tg.log 775 780 41.1e-7 289.272059 # execution time in sec. -------- memory usage = 1.8 GB time constant = 289.272059\*10^9/1800/775/775/780 = 0.3430 nano sec. execution time of "fdk" on gsjgix (Intel Xeon E5-2687W @ 3.10 GHz) setenv THREADS 8 mkdir 150303d\_tg** stop watch  $f\overline{dk}$  150303d raw \  **534.5 534.5 6.5e-3 1024 6.5e-3 1024 0 \ 150303d\_tg/%04d.tif > 150303d\_tg.log 2045 2023 6.500000e-03 6.500000e-03 2906.282495 # execution time in sec. -------- memory usage = 31 GB time constant = 2906.282495\*10^9/1200/2045/2045/2023 = 0.2826 nano sec. cf. execution time of "xp2tg\_3" dataset host time in sec. 150303a ebisu 6426.935867 150303b vrm 9253.550598 150303d gsjvix 5402.920478 150303e gsjgix 4315.926146 150303f gsjgix 3854.464696 150312a ebisu 6657.838441 150312b vrm 8882.170843 150312c gsjvix 5332.430261 150312d gsjgix 3917.036423 150312e gsjgix 8628.554696 # 1200\*2 views**

**fdk** 

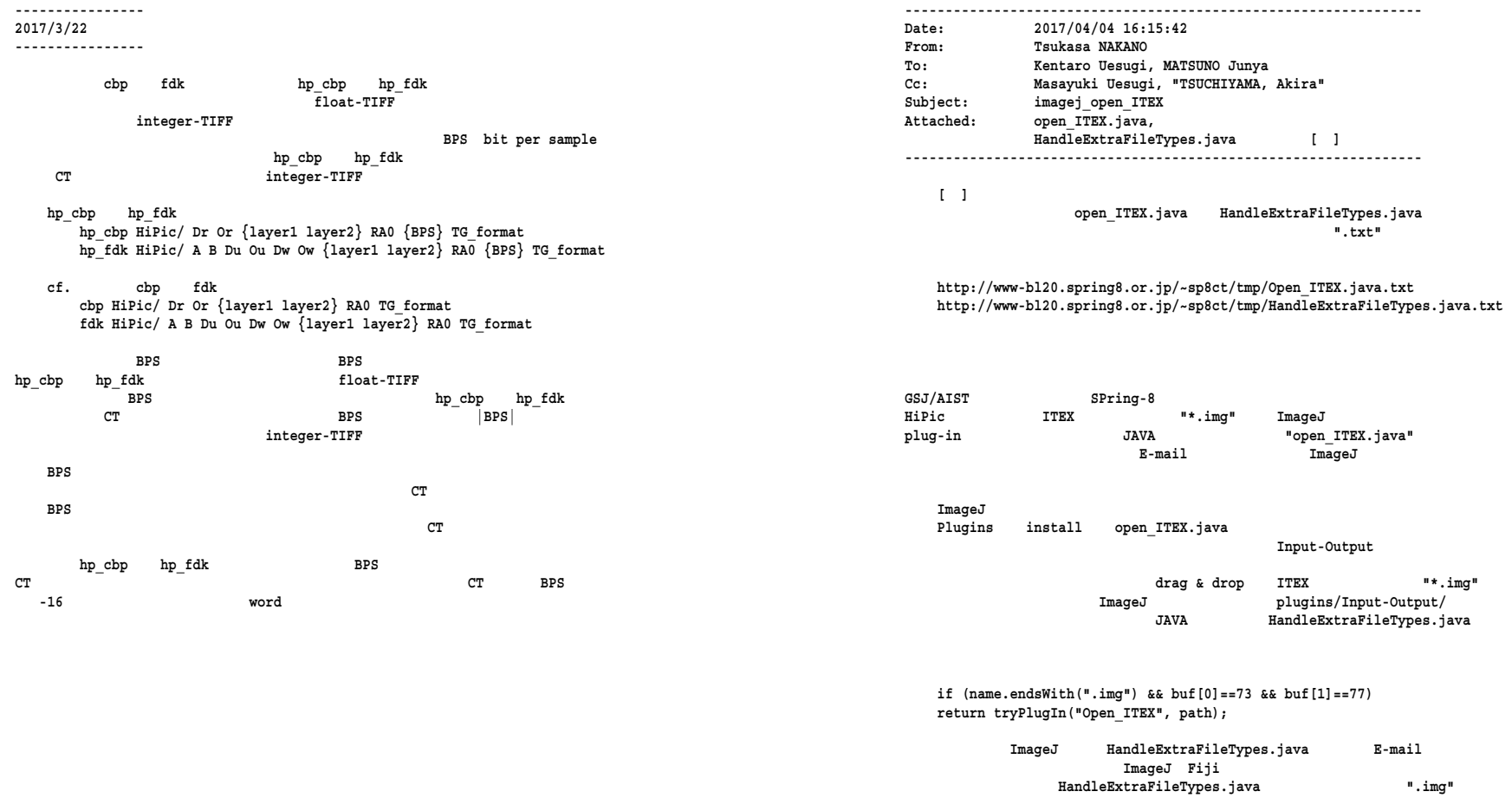

 **ImageJ plugins ".img" Nifti\_Reader** ITEX

 **ITEX ITEX** 

 $^{\prime\prime\prime}$   $\cdot$  img"

**E-mail** 

 **ITEX** 

 **E-mail HandleExtraFileTypes.java 116 .img**

**HandleExtraFileTypes.java open\_ITEX.java ImageJ plugins/Input-Output/** 

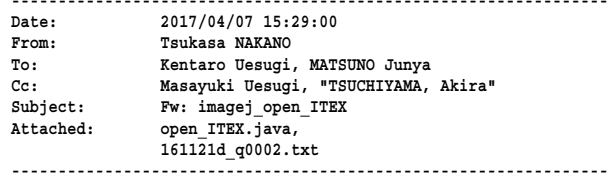

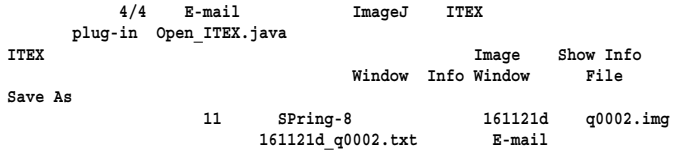

 **http://www-bl20.spring8.or.jp/~sp8ct/tmp/oct.pdf#page=48**

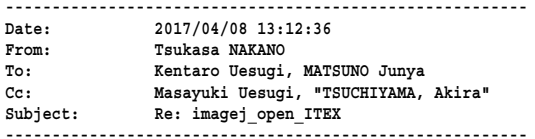

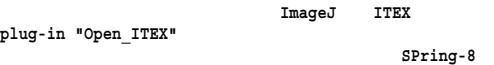

 **http://www-bl20.spring8.or.jp/~sp8ct/tmp/Open\_ITEX.java.txt**

 **SPring-8 FTP** 

 **".txt"** ImageJ  **JAVA ImageJ plug-in ImageJ/plugins/Input-Output/HandleExtraFileTypes.java Open\_ITEX** 

## **--------------------------------------------------------Date: 2017/06/23 19:49:11 From: Tsukasa NAKANO To: Kentaro Uesugi, MATSUNO Junya Cc: "TSUCHIYAMA, Akira", Masayuki Uesugi Subject: ImageJ\_macros\_rhp.txt --------------------------------------------------------**

- **GSJ/AIST E-mails ITEX ITEX CT plug-in "Open\_ITEX"** SPring-8 X CT dark.img<br>output.log **X** CT  $\eta * \text{im} \eta''$  image stack image stack  **ImageJ "rhp.txt" http://www-bl20.spring8.or.jp/sp8ct/tmp/IJ\_m\_rhp.txt ImageJ "ImageJ/macros/" "rhp.txt" ImageJ**
- **X CT ImageJ -macro rhp HiPicDir ImageJ -macro rhp HiPicDir image stack**

 **output.log rhp.txt** TIFF **rhpseuding** TIFF **TIFF** *rmage stack n stack is.txt* **image stack** 

 **http://www-bl20.spring8.or.jp/sp8ct/tmp/IJ\_m\_is.txt**

 **is.txt rhp.txt** 

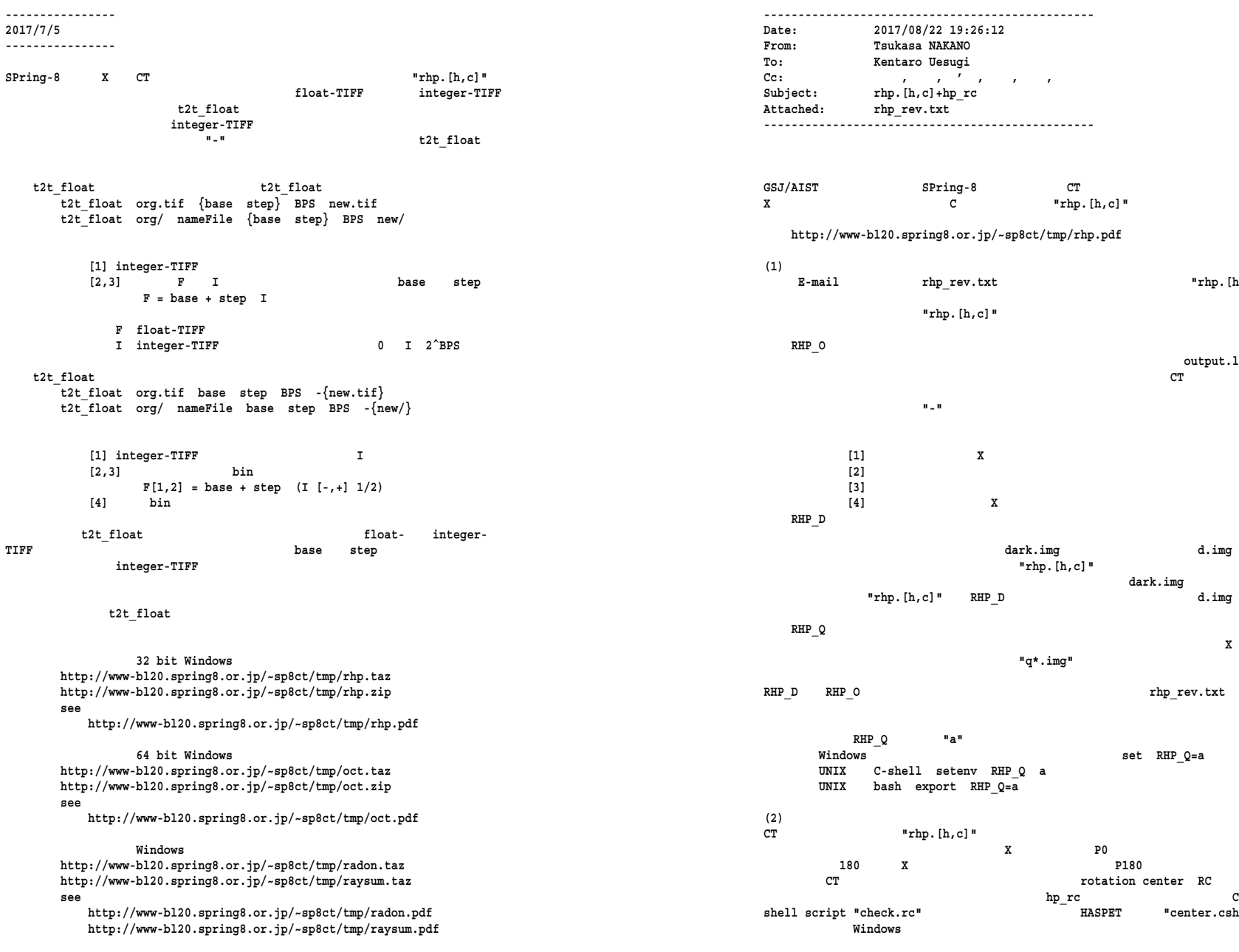

 **hp\_rc HiPic/ {y1 y2} Rx Ry {RMSD.tif}**

**X C "rhp.[h,c]"** 

 $\mathsf{``rhp.[h,c]''}$ 

 **output.log CT** 

 $d .$ img

 $rhp\_rev.txt$ 

 **Windows set RHP\_Q=a**

**hp\_rc** C-<br>HASPET "center.csh"

**shell script "check.rc" HASPET "center.csh"**

**setenv RHP\_Q a**

 $P<sub>0</sub>$ 

 **X** 

 **dark.img** 

 **rhp\_rev.txt**

 **cat center.log**

 **249.5 749.5 498.5 -180 180 -1**

 **HiPic/ CT output.log dark.img "q\*.img" y1 y2 P0 P180 y y RC Rx Ry P0 P180 RMSD(Ox,Oy) x y Nx Ny hp\_rc**   $Ox = - Rx \times Nx + Rx \times Nx$  $Oy = - Ry \times Ny + Ry \times Ny$  **RMSD(Ox,Oy) RC RMSD.tifRMSD(Ox,Oy)** float-TIFF **check.rc hp\_rc** P0 **P180 Ox Oy) X RMSD RMSD(Ox,Oy) Ox0 Oy0 P0 P180 RC RC0**  $RC0 = (Nx - 1 - 0x0) / 2$  **hp\_rc RMSD RC0 = RC1 or RC0 = RC2 or Oy0 = Oy1 or Oy0 = Oy2 hp\_rc RC**   $[1] RC1 = (Nx - 1 - Rx \times Nx) / 2$  $[2] RC2 = (Nx - 1 + Rx \times Nx) / 2$  $[3]$  RC RC0 =  $(Nx-1 - 0x0)$  / 2  **[1]**  $0y1 = - Ry \times Ny$ <br>  $0y1 = - Ry \times (y2 - y1 + 1)$ <br>  $0y2 = + Ry \times Ny$ <br>  $0y2 = + Ry \times (y2 - y1 + 1)$  $0y2 = + Ry \times (y2 - y1 + 1)$  **[3] RMSD(Ox,Oy) Oy Oy0 rhp\_rev.txt hp\_rc check.rc center.csh**  040711i **040711j d.img RHP\_D**  hp rc RHP\_O **hp\_rc** 180 X<br>
output, log head  **output.log head tail hp\_rc** HASPET center.csh  **raw 040711j\_raw raw ln -s # programs using "rhp.[h,c]" http://www-bl20.spring8.or.jp/~sp8ct/tmp/rhp.taz http://www-bl20.spring8.or.jp/~sp8ct/tmp/rhp.zip rhp/ hp2xt hp2xp hp\_rc hp\_cbp hp\_fdk # "\*\_[32,64].exe" http://www-bl20.spring8.or.jp/~sp8ct/tmp/oct.taz http://www-bl20.spring8.or.jp/~sp8ct/tmp/oct.zip oct/ oct\_cmp\_0 oct\_cmp\_180 oct\_xy oct\_xt oct\_xt\_sa oct\_xt\_sbs oct\_xp oct\_xp\_sa oct\_xp\_sbs oct\_sg\_ct\_sg\_sa oct\_sg\_sbs** #  $\sqrt{18}$  #  $\sqrt{5}$  (32,64].exe"<br> **oct** tq oct tq sa oct tq sbs #  $\sqrt{18}$  (32,64].exe" oct tg oct tg sa oct tg sbs  $\overline{\text{oct}}$  sq2tg t oct sq2tg sa\_t oct sq2tg\_sbs\_t # "\*<sup>[32,64].exe"</sup>  **oct/cuda/ oct\_sg2tg\_g oct\_sg2tg\_sa\_g oct\_sg2tg\_sbs\_g # for CUDA GPU # estimation of rotation center wget http://www-bl20.spring8.or.jp/\~sp8ct/tmp/040711j\_raw.taz tar xzf 040711j\_raw.taz setenv RHP\_D d.img hp\_rc 040711j\_raw 0.5 0.25 249.5 749.5 498.5 -180 180 -1 setenv RHP\_O -**  $($  head -2 040711i raw/output.log ;  $\setminus$  $\begin{array}{r}\n \text{tail} \ -2 \ 040711 \text{j} \ \text{raw/output.log} \end{array}$  | hp\_rc 040711j\_raw 0.5 0.25<br>249.5 749.5 498.5  **249.5 749.5 498.5 -180 180 -1 check.rc 040711j\_raw 0.5 0.25**  $d.\text{im}q = 0407\overline{1}1$ j raw/ $d.\text{im}q$  $i.img = 040711j$   $raw/q001.img$  $t . \text{im} = 0407111^{-}$ raw/q002.imq at angle = 000.5000  $d.\text{img} = 0407111 \text{ raw/d}.\text{img}$  **i.img = 040711j\_raw/q398.img**  $t.\text{img} = 040711\frac{1}{3} \text{raw}/\frac{4399 \cdot \text{img}}{498.5}$  at angle = 180.5000<br>249.5 <br>249.5 **749.5 498.5** -180 **180** -1  **249.5 749.5 498.5 -180 180 -1 ln -s 040711j\_raw raw center.csh d.img = raw/d.img**  $i.\texttt{img} = \texttt{raw/q001}.\texttt{img}$  **t.img = raw/q002.img at angle = 000.5000 d.img = raw/d.img i.img = raw/q398.img**  $t.img = raw/q399.img$  at angle = 180.5000<br>249.5 749.5 498.5 -180 180  **249.5 749.5 498.5 -180 180 -1**

**RC** 

**"-"** 

## **----------------**

**2017/12/1 ----------------**

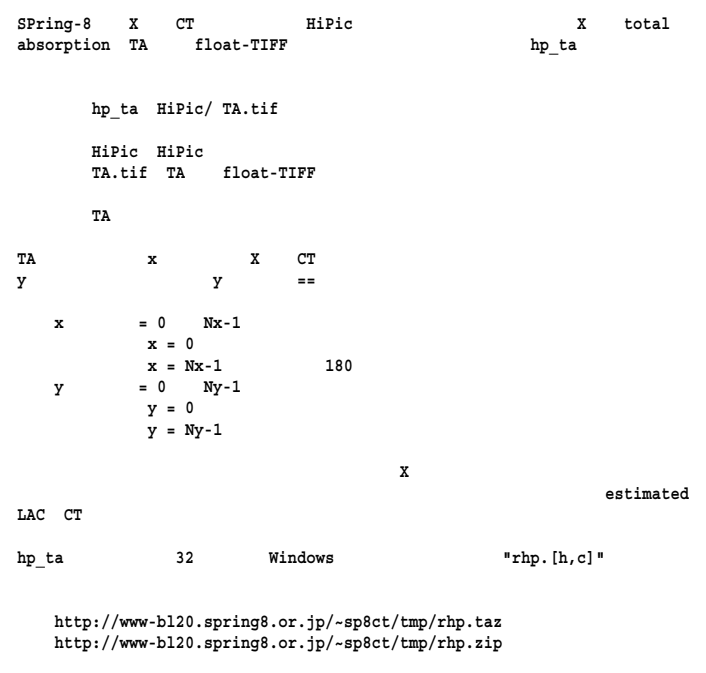

```
----------------------------------------------------------------Date: 2017/12/05 13:19:10
From: Tsukasa NAKANOTo: , , , '
Cc: , , , , , , ,
Subject: HR-CT_steady_vertical_creep
Attached: ta_dz.pdf [ ]
---------------------------------------------------------------- [ ]
                 ta_dz.pdf E-mail 
GSJ/AIST FZP-CT
                                 half-rotation HR CT 
                                  11/23 11/29 E-mails 
        C-shell scripts .txt
                       CBP engine
                                           rotation centerRChp_stg_[t,g] HiPic/ Dr RC_base step count {Dz} layer RA0 STG/ > STG.log
       hp_tg_[t,g] HiPic/ Dr RC {Dz} {layer1 layer2} RA0 TG/ > TG.log
      CPU "*_t" CUDA GPU "*_g" 
    "*_t"
       setenv CBP_THREADS # shell tcsh
       export CBP_THREADS= # bash
      set CBP THREADS=
    "*_g" CUDA GPU 
       setenv CUDA_GPU GPU 
       export CUDA_GPU=GPU 
      set CUDA GPU GPU
    HiPic/
       HR-CT output.log dark.img "q*.img"
    Dr RC_base step count
       hp_stg_[t,g] 
         RC = RC base + step * { 0 count - 1 }
    RC hp_tg_[t,g] RC 
    Dz 180 X 
 C-shell script "check.rc" "center.csh"
               hp_rc 
          http://www-bl20.spring8.or.jp/~sp8ct/tmp/rhp.pdf#page=5
```
 $Dz = 0$  HR-CT  **layer hp\_stg\_[t,g] RC layer1 layer2 hp\_tg\_[t,g] layer1 layer2 RA0 STG/ hp\_stg\_[t,g] sinogram layer.tif RC layer\_RC.tif STG.log hp\_stg\_[t,g] STG/ [1] sinogram layer [2,3] sinogram [1] layer [2] RC [3,4] estimated LAC TG/ hp\_tg\_[t,g] "\*.tif" TG.log hp\_tg\_[t,g] TG/ [1] [2,3] estimated LAC hp\_stg\_[t,g] hp\_tg\_[t,g] float TIFF Dz y ta\_dz.pdf 180 X-ray total absorption TA Dz = 0 z y z y hp\_stg\_[t,g] hp\_tg\_[t,g] ta\_dz.pdf z y Ny**   $Nz = Nv + |Dz|$ **------------------------------------------------Date: 2021/08/20 16:07 From: Tsukasa NAKANO To: Kentaro UESUGI Cc: ' , , , , Subject: SPring-8\_XCT\_documents ------------------------------------------------GSJ/AIST SPring-8 X CT http://www-bl20.spring8.or.jp/xct/soft/attention.html CBP tiff (1)** $CBP$ **CBP X CT http://www-bl20.spring8.or.jp/~sp8ct/tmp/CBP.A4.pdf http://www-bl20.spring8.or.jp/~sp8ct/tmp/CBP.A5.pdf (2) float TIFF http://www-bl20.spring8.or.jp/~sp8ct/tmp/float.pdf (1) SPring-8 X CT 20 SPring-8 X CT PDF (3)** $\bar{x}$ CT HiPic **http://www-bl20.spring8.or.jp/~sp8ct/tmp/rhp.pdf**

**PDFs**

 **?**

**(2)** 

 $\,$  X

**hp\_stg\_[t,g] hp\_tg\_[t,g] Windows "rhp.[h,c]"** 

 $z = 0$  | Dz | - 1  $z = Nz - |$  Dz |  $Nz - 1$ 

 **http://www-bl20.spring8.or.jp/~sp8ct/tmp/rhp.taz http://www-bl20.spring8.or.jp/~sp8ct/tmp/rhp.zip**

**---- ----**

**Dz 0**